## Indice General

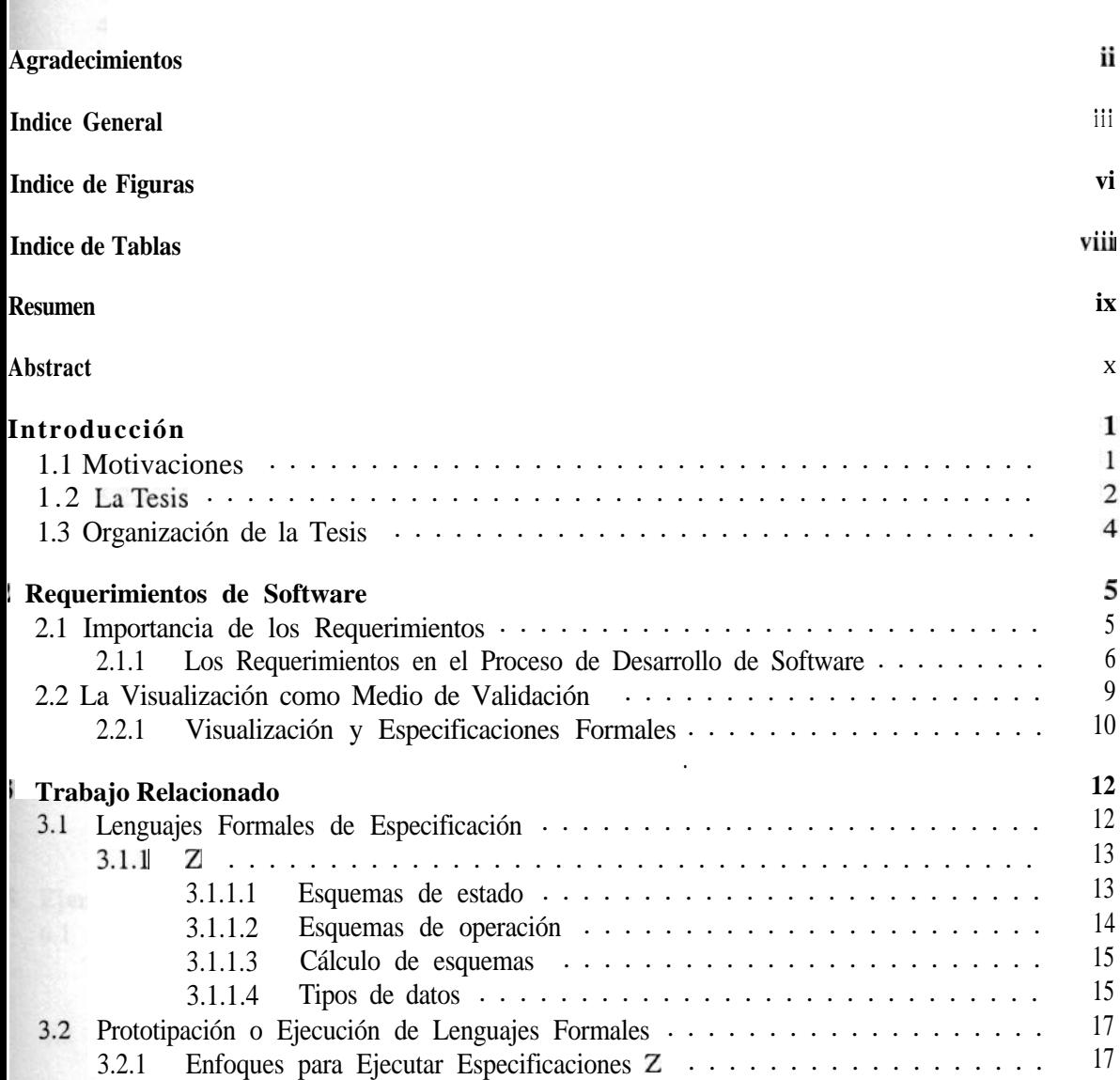

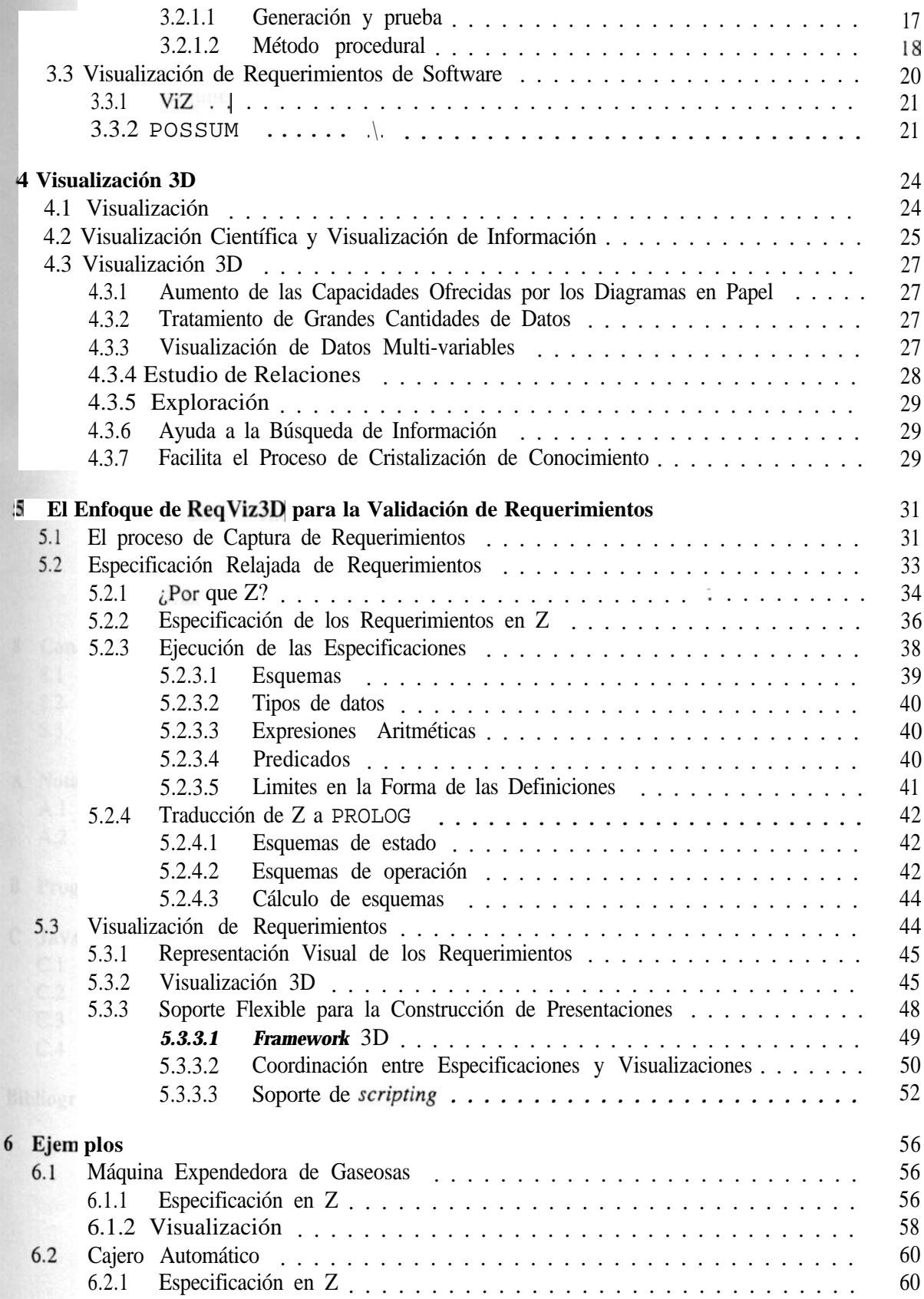

e.

 $\overline{\phantom{a}}$ 

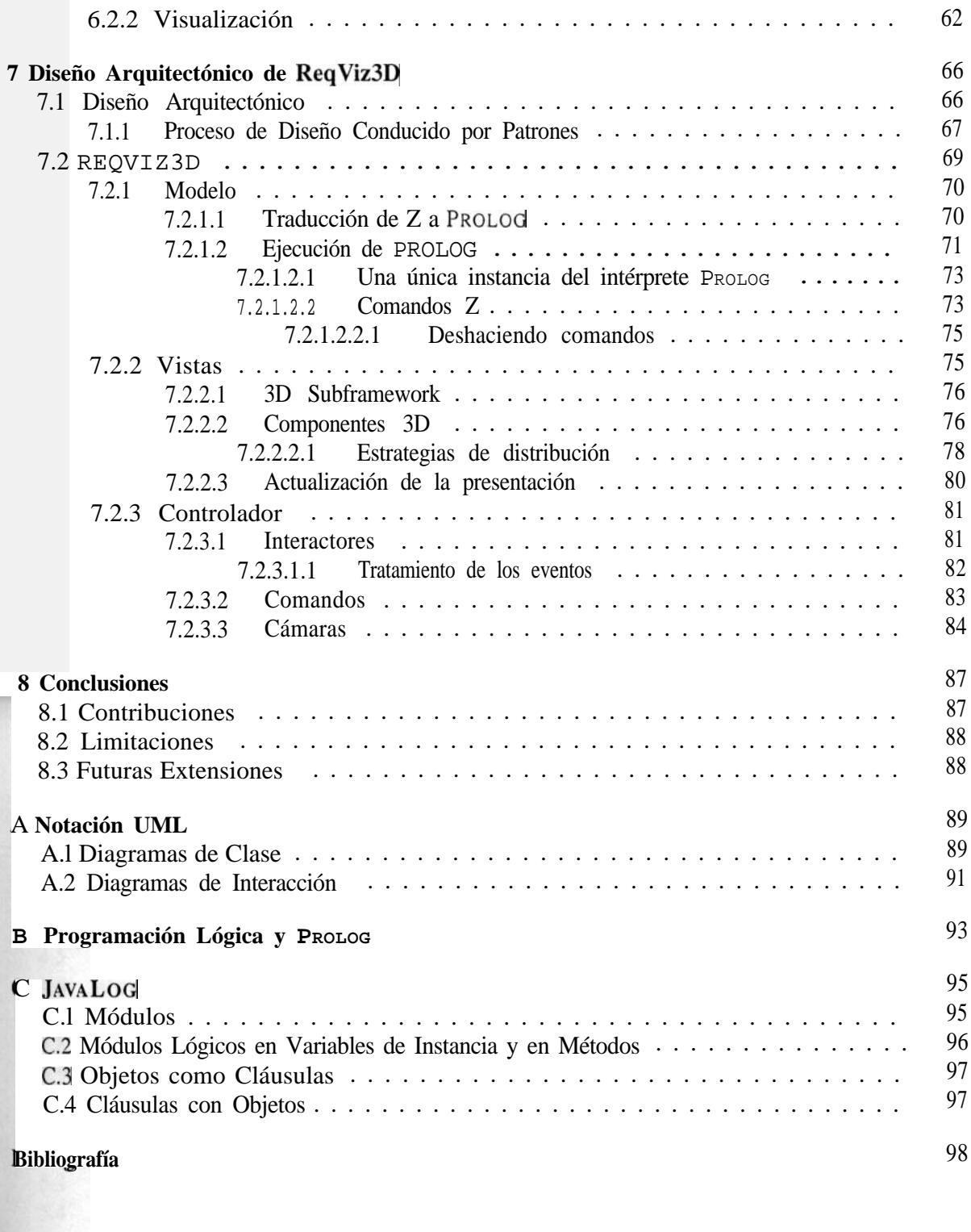